*Алгоритмы построения графиков функции*

## **График функции у = |х|**

 *а) Если х≥0, то |х| = х функция у = х, т.е. график совпадает с биссектрисой первого координатного угла. б) Если х<0, то |х| = -х и у = - х. При отрицательных значениях аргумента х график данной функции – прямая у = -х, т.е. биссектриса второго координатного угла.* 

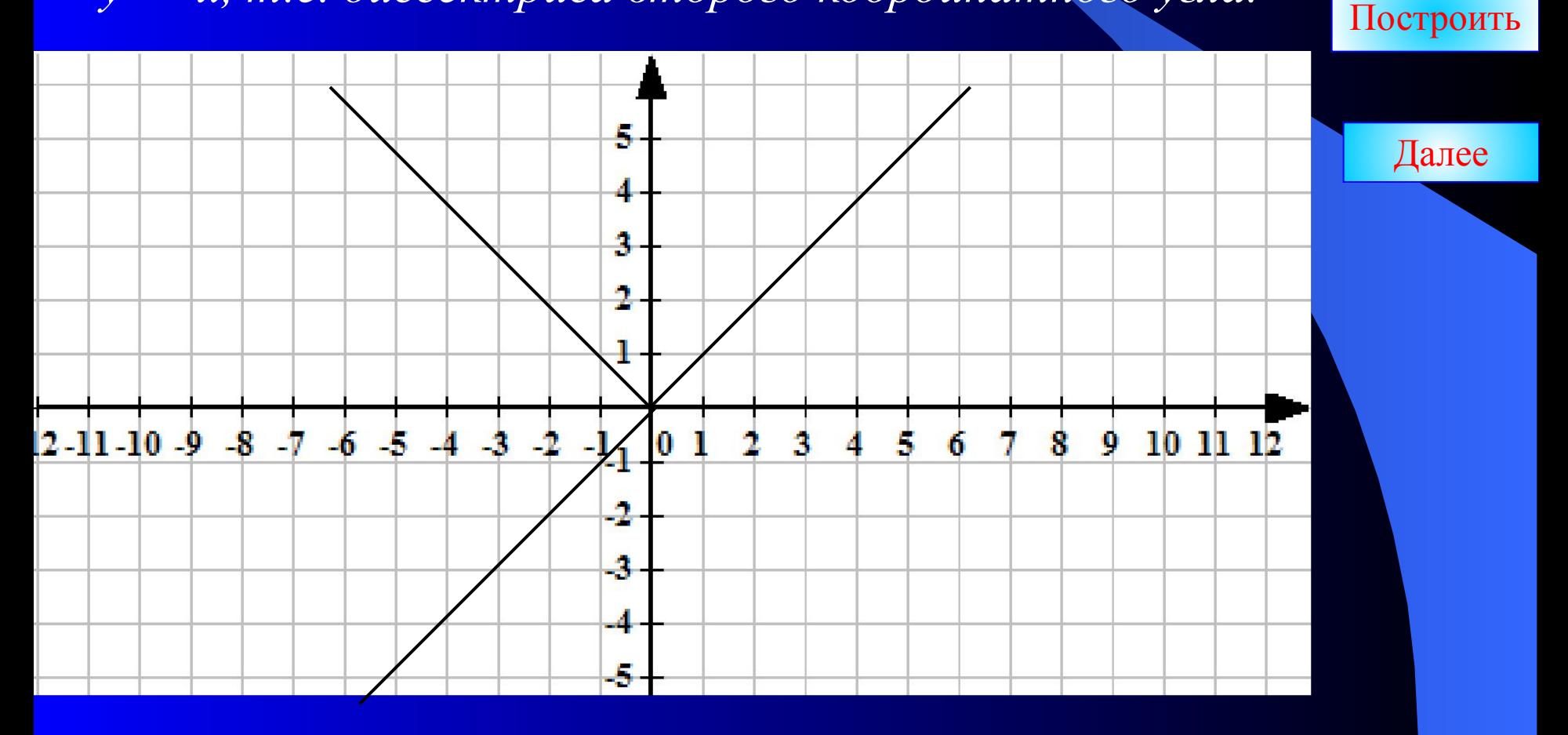

## **Построить график функции** у=0,25 х² - *|*х*|* -3.

*1) Поскольку |х| = х при х≥0, требуемый график совпадает с параболой у=0,25 х² - х - 3. Если x<0, то поскольку*  $x^2 = |x|^2$ *,*  $|x| = -x$  *и требуемый график совпадает с параболой у=0,25 х² + х - 3.* 

 *2)* Если рассмотрим график *у=0,25 х² - х - 3 при х≥0 и отобразить его относительно оси ОУ мы получим тот же самый график.*

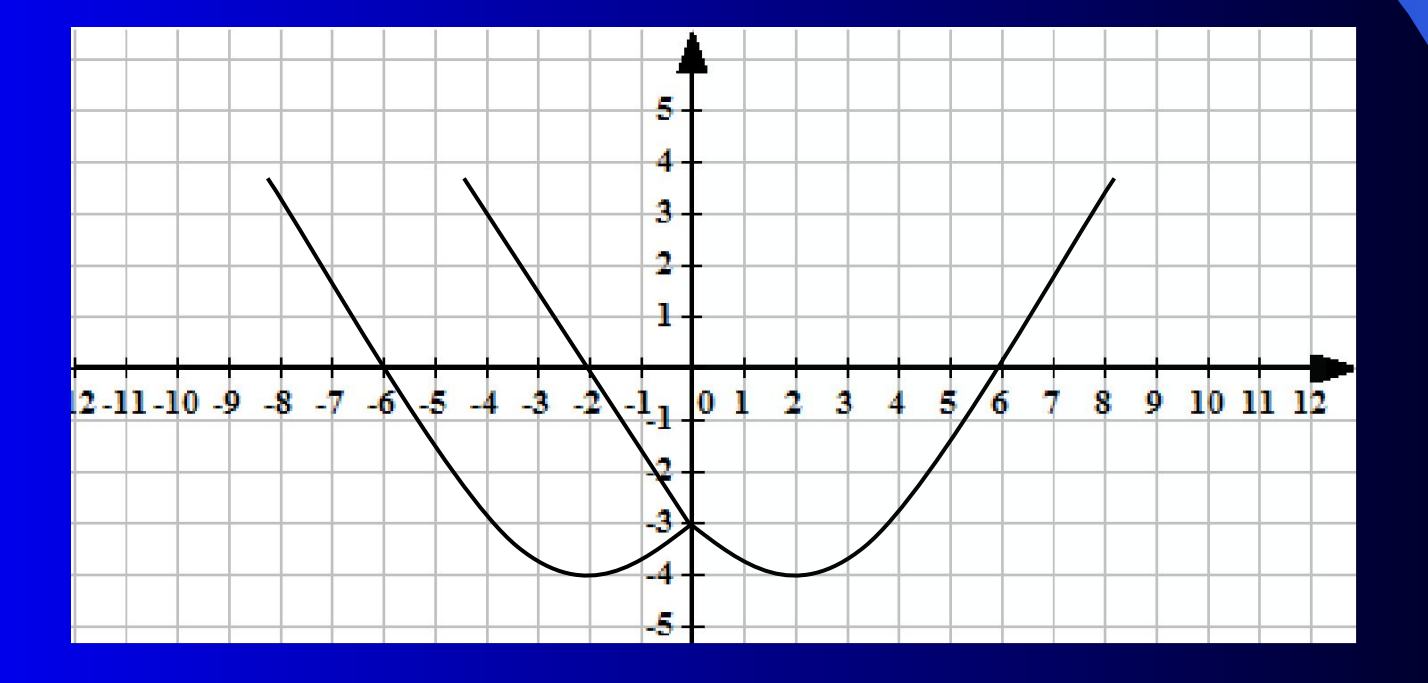

## Построить

Далее

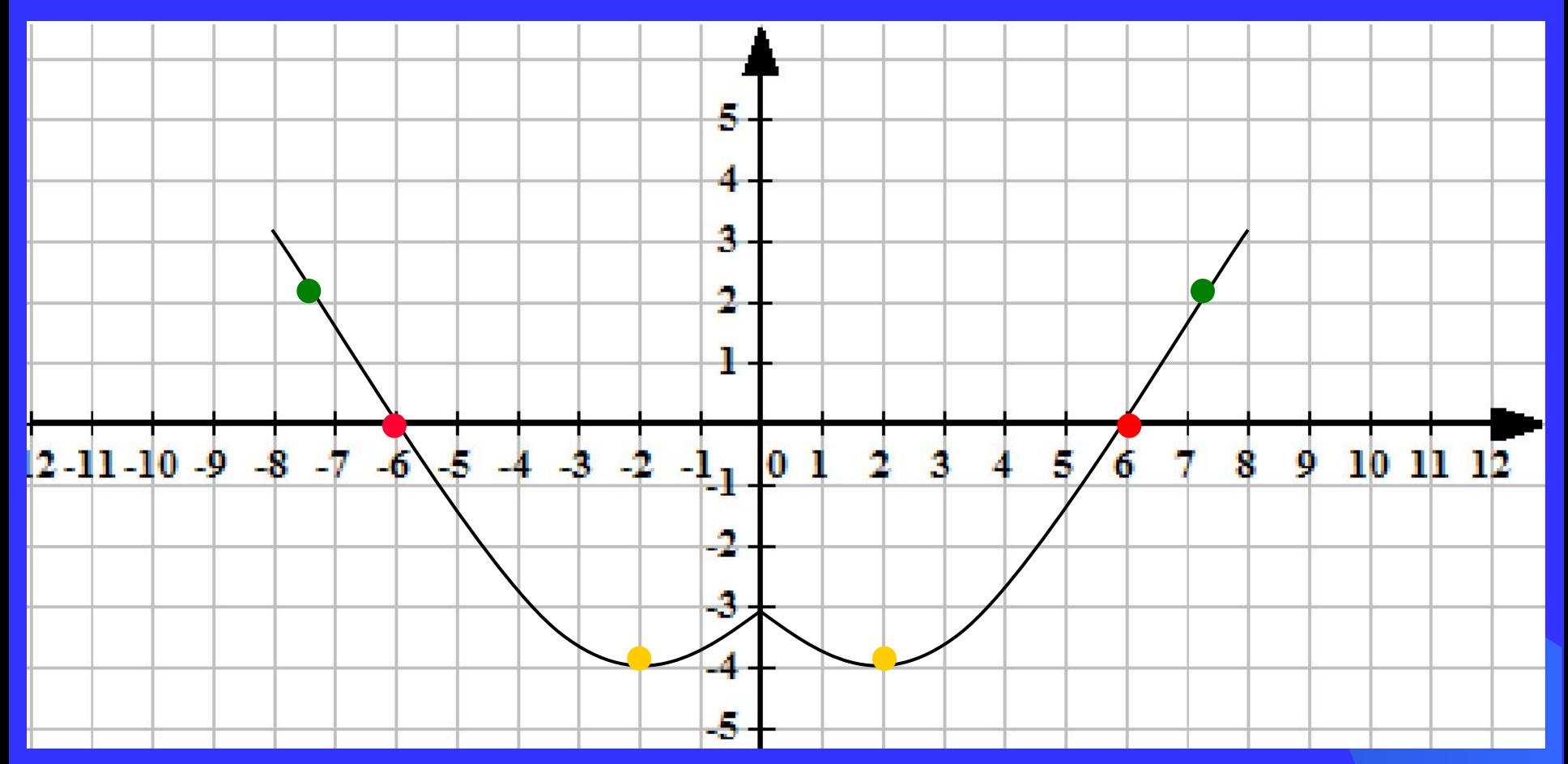

*Для построения графика функции у = f |(х)| достаточно: 1. построить график функции у = f(х) для х>0; 2. Для х<0, симметрично отразить построенную часть относительно оси ОУ.* 

## График функции *у = f* |(х)|

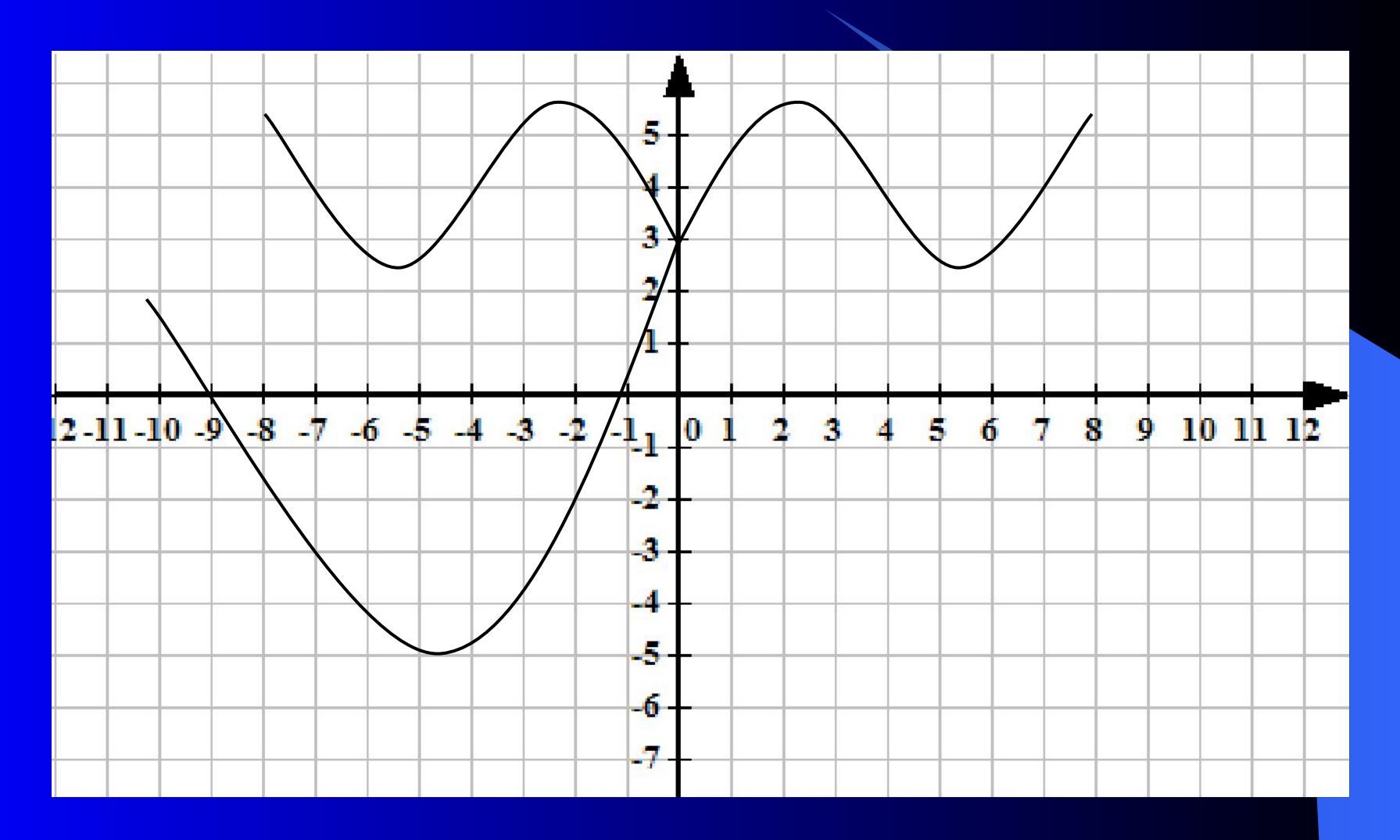

 $y = |x^2 - x - 6|$ 

1.Построим график функции  $y = x^2 - x - 6$ 

2. Участки графика, расположенные в нижней полуплоскости, отображаем симметрично относительно оси ОХ. Далее

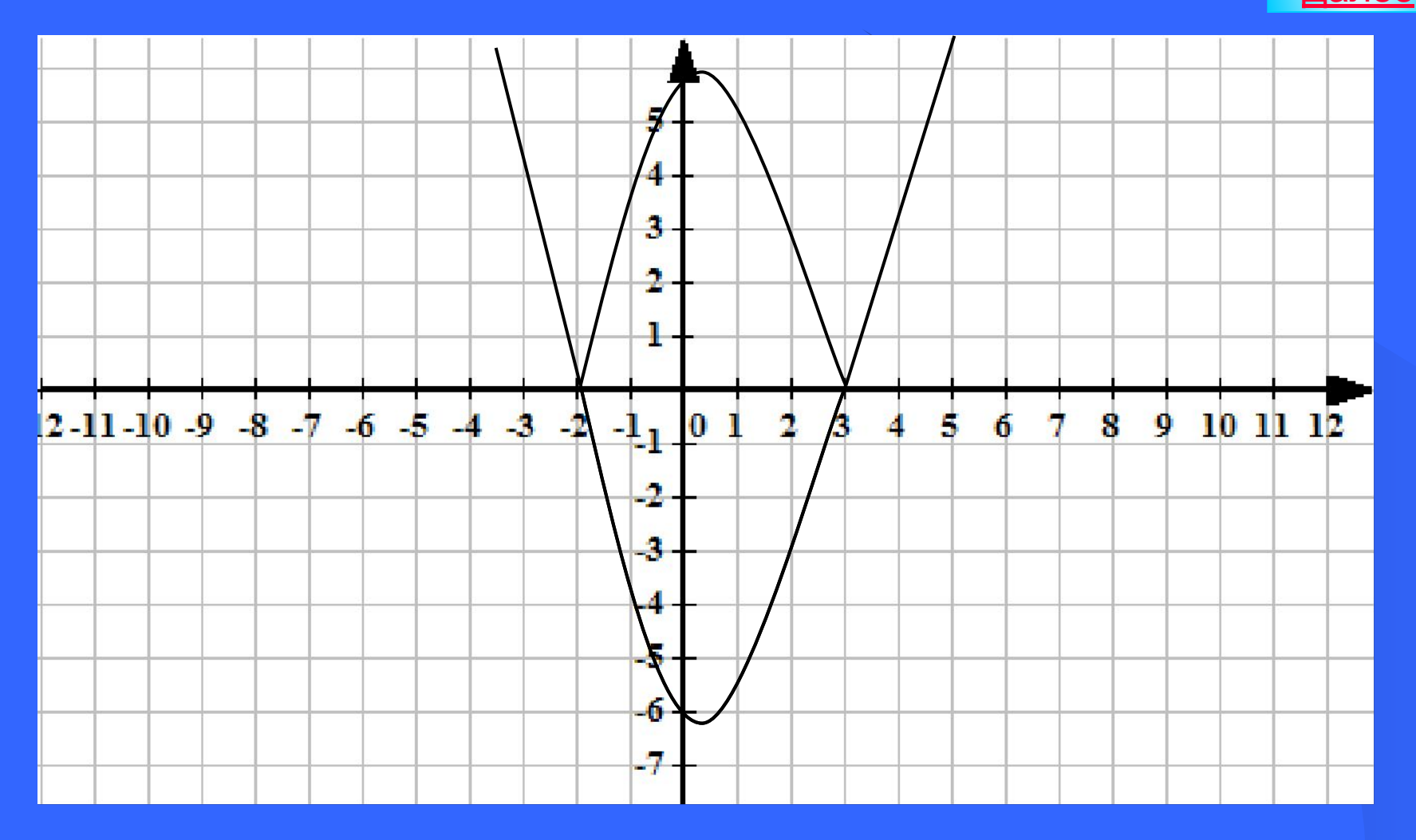

Для построения графика функции у = |f(х) | достаточно: 1.Построить график функции у = f(х) ;

2. На участках, где график расположен в нижней полуплоскости, т.е., где f(х) <0, симметрично отражаем относительно оси абсцисс.

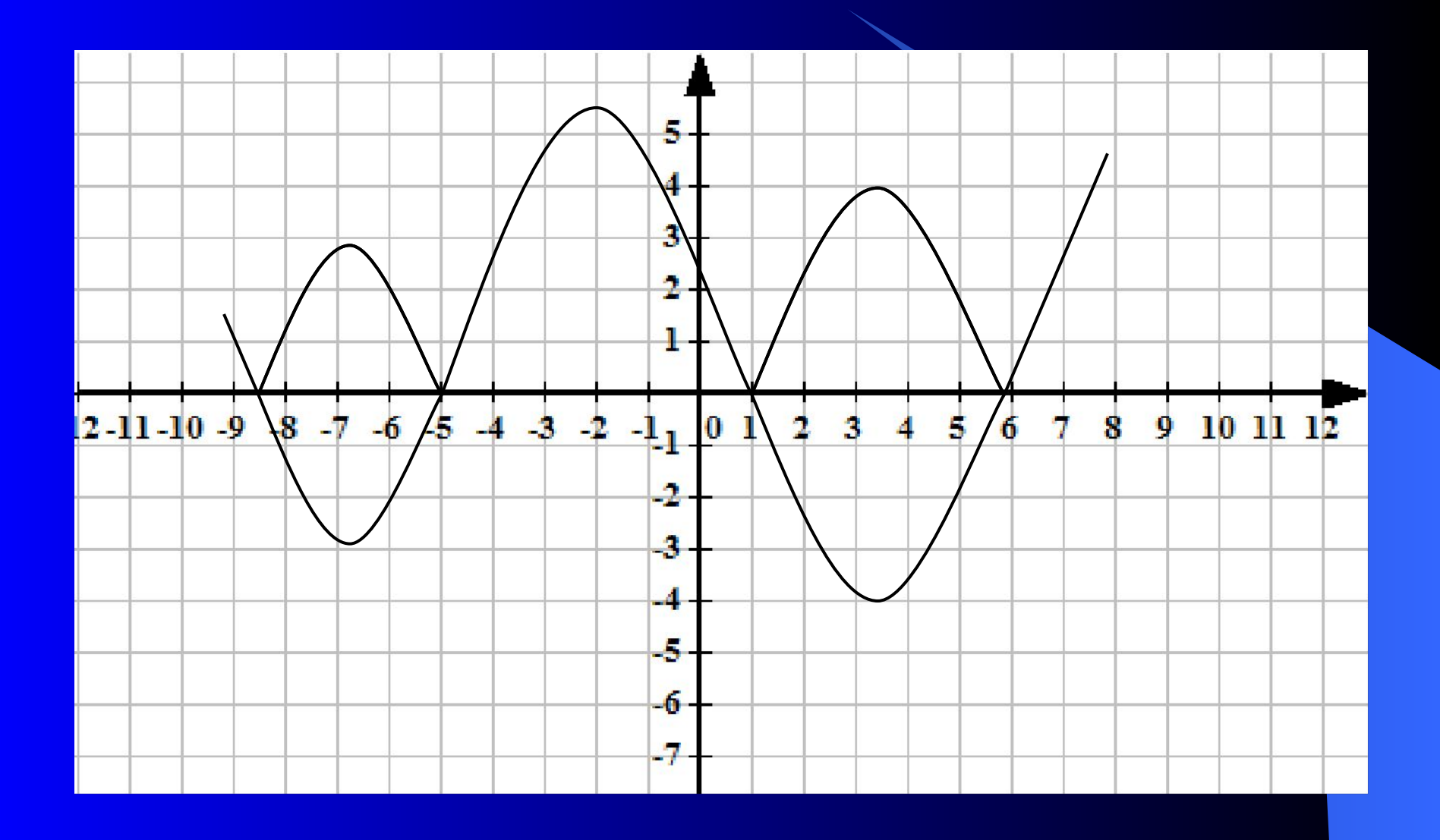

 **Построить график функции у = | 2|х | - 3|**

1. Построить у = **2|х | - 3** , для **2 |х| - 3** > 0 , **|**х |>1,5 т.е. х< -1,5 и х>1,5 а)  $y = 2x - 3$ , для  $x > 0$ 

б) для х<0, симметрично отражаем построенную часть относительно оси ОУ.

- 2. Построить  $y = -2 |x| + 3$ , для  $2|x| 3 < 0$ . т.е.  $-1,5 < x < 1,5$ 
	- а) $y = -2x + 3$ , для  $x>0$

б) для х<0, симметрично отражаем построенную часть относительно оси ОУ.

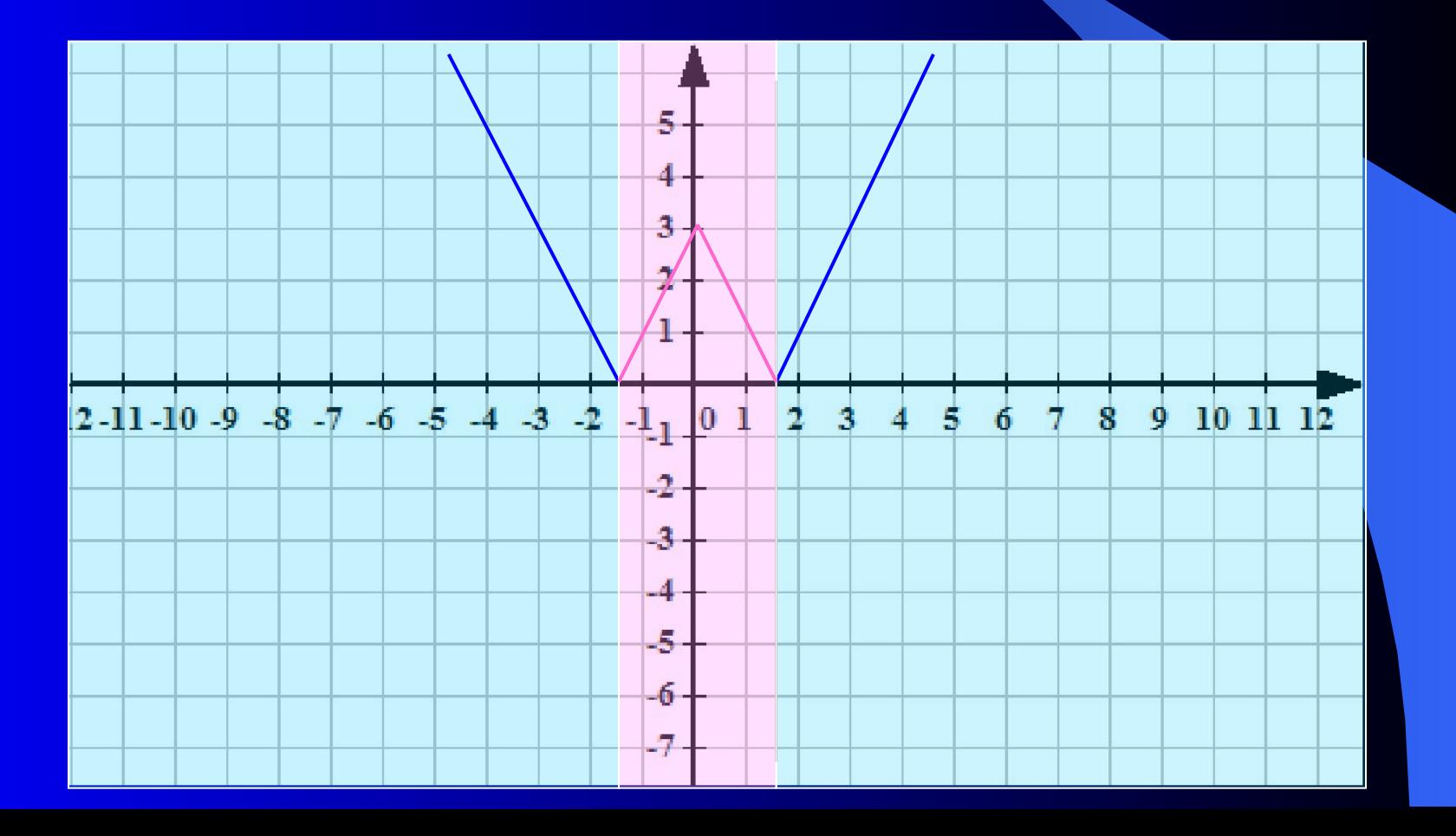

**1.**  $y = |2|x| - 3|$ 

- 1) Построить  $y = 2x-3$ , для  $x>0$ .
- 2) Построить прямую, симметричную построенной относительно оси ОУ.
- 3) Участки графика, расположенные в нижней полуплоскости, отображаем симметрично относительно оси ОХ.

Сравнивая оба графика, видим что они одинаковые.

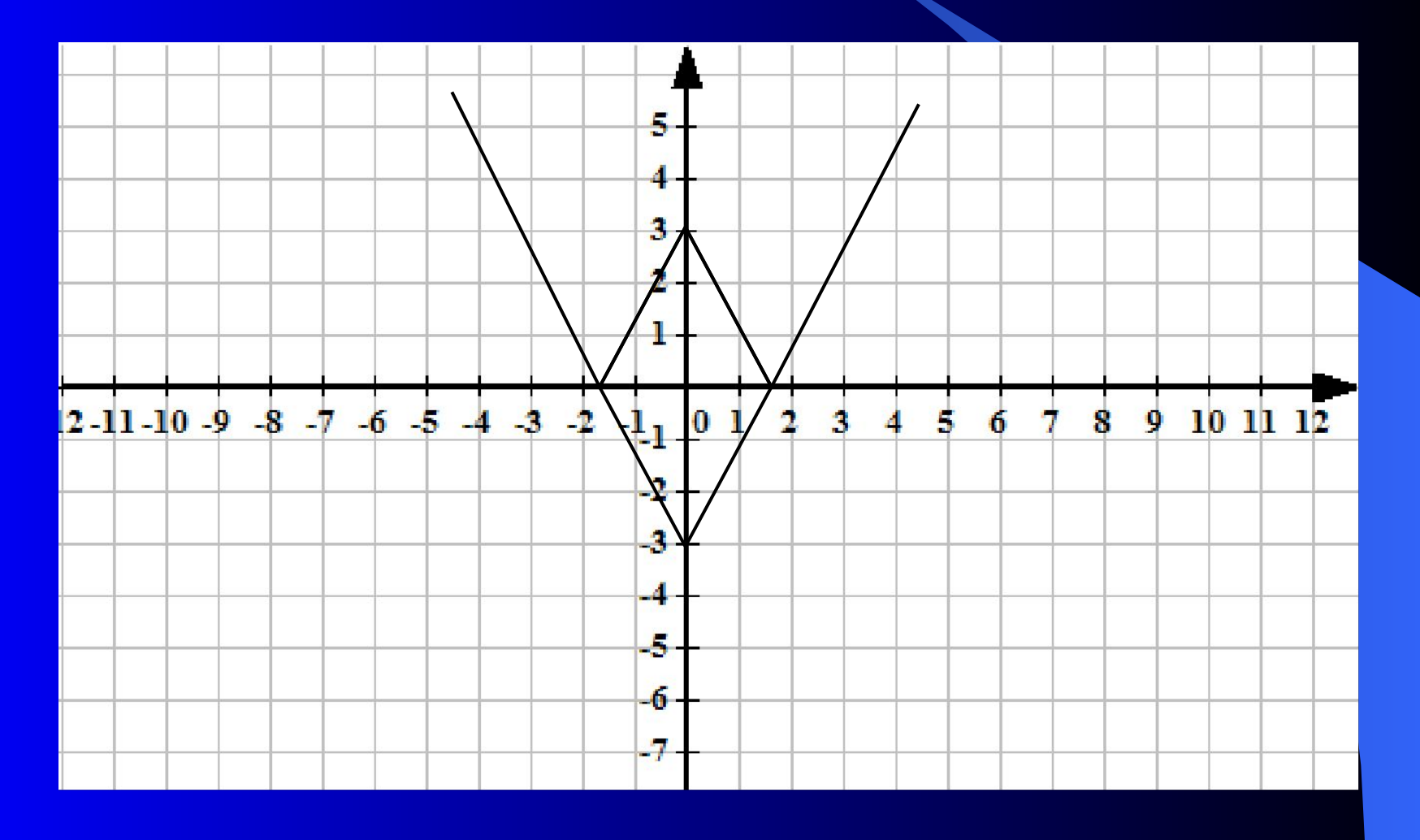

 $y = |x^2 - 5|x|$ 1. Построим  $y = x^2 - 5 |x|$ , для  $x^2 - 5 |x| > 0$  т.е.  $x > 5$  и  $x < -5$ а) у =  $x^2 - 5x$ , для  $x>0$  б) для х<0, симметрично отражаем построенную часть относительно оси ОУ.

2. Построим у = -  $x^2$  + 5 |x|, для  $x^2$  – 5 |x| < 0. т.е.  $-5 \le x \le 5$ а) у = -  $x^2$  + 5 х, для  $x$ >0 б) для х<0, симметрично отражаем построенную часть относительно оси ОУ.

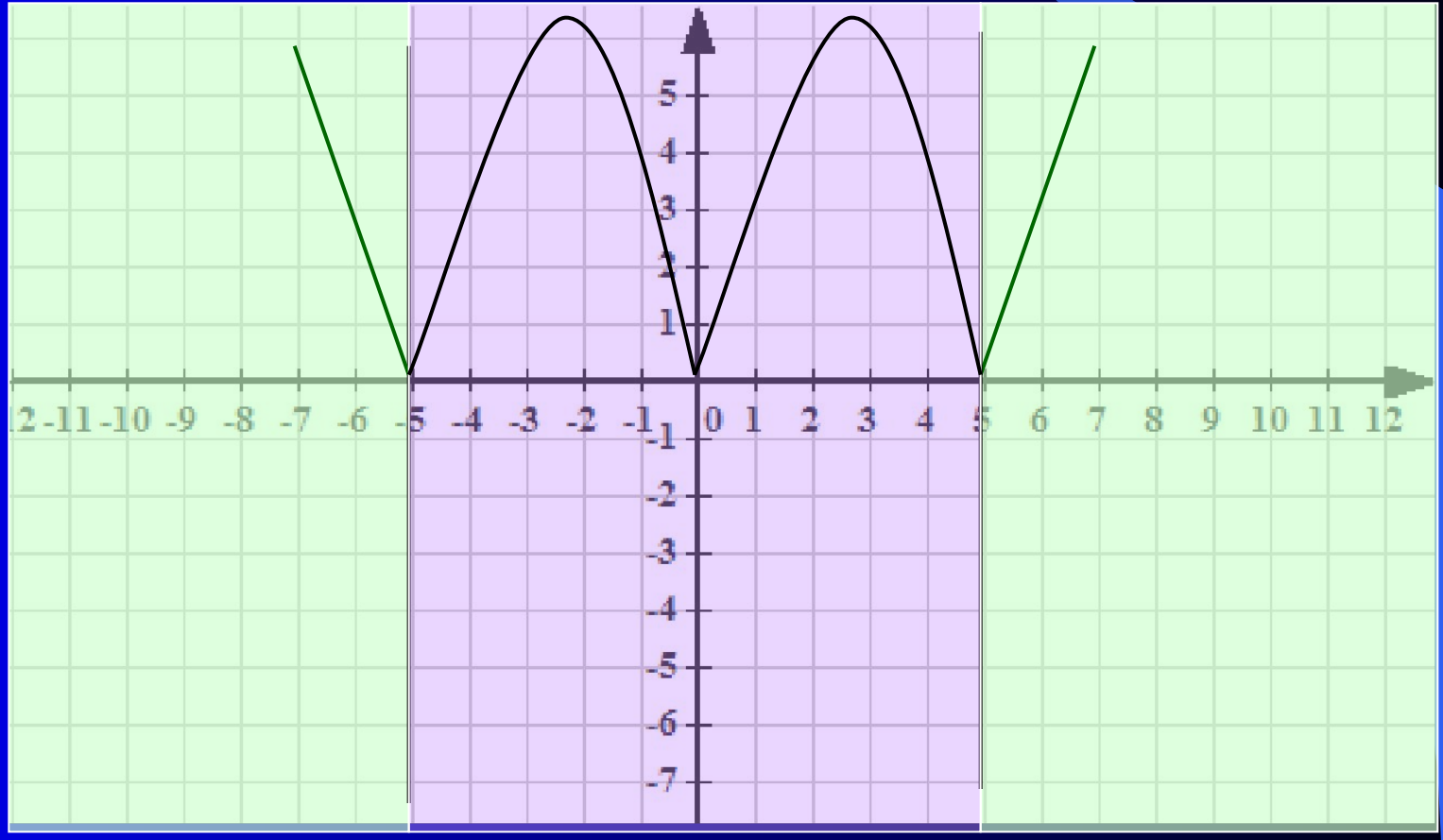

**2.**  $y = |x^2 - 5|x|$ 

а) Построим график функции  $y = x^2 - 5x$  для  $x>0$ .

б) Построим часть графика, симметричную построенной относительно оси ОУ

в) Часть графика, расположенные в нижней полуплоскости, преобразовываем на верхнюю полуплоскость симметрично оси ОХ.

**Сравнивая оба графика, видим что они одинаковые.**

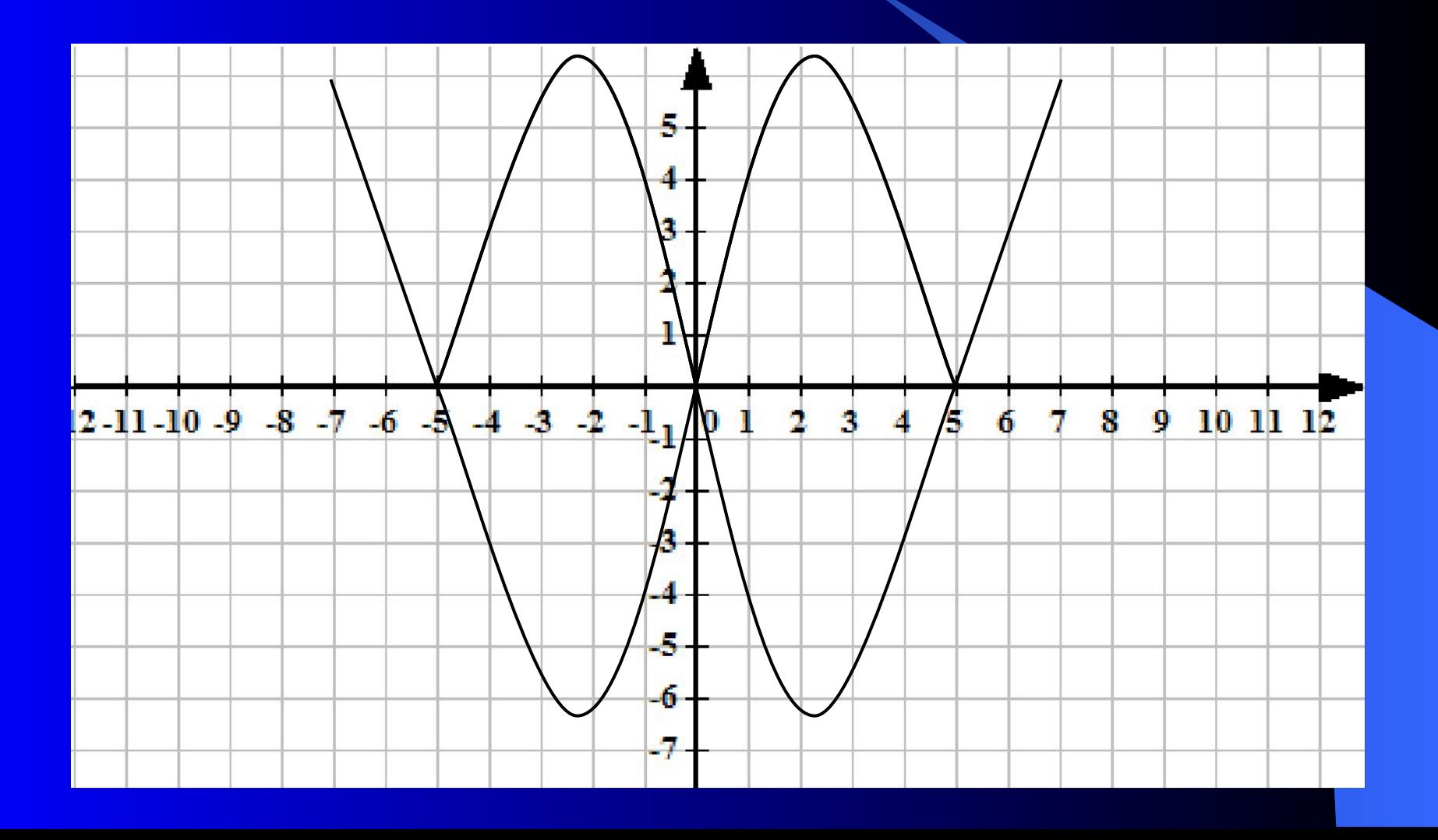

**3.**  $y = |x|^3 - 2|$ 1). Построить  $y = |x|^3 - 2$ , для  $|x|^3 - 2 > 0, \sqrt{x} > 0$ а)  $y = x^3 - 2$ , для  $x > 0$  б) для х<0, симметрично отражаем построенную часть относительно оси ОУ. 2). Построить  $y = -|x|^3 + 2$ , для  $|x|^3 - 2 < 0$ . т.е.  $\sqrt{2} < x \le 2$ 

- $(a)$  y =  $-x^3 + 2$ , для x>0<sup>1</sup>
	- б) для х<0, симметрично отражаем построенную часть относительно оси ОУ.

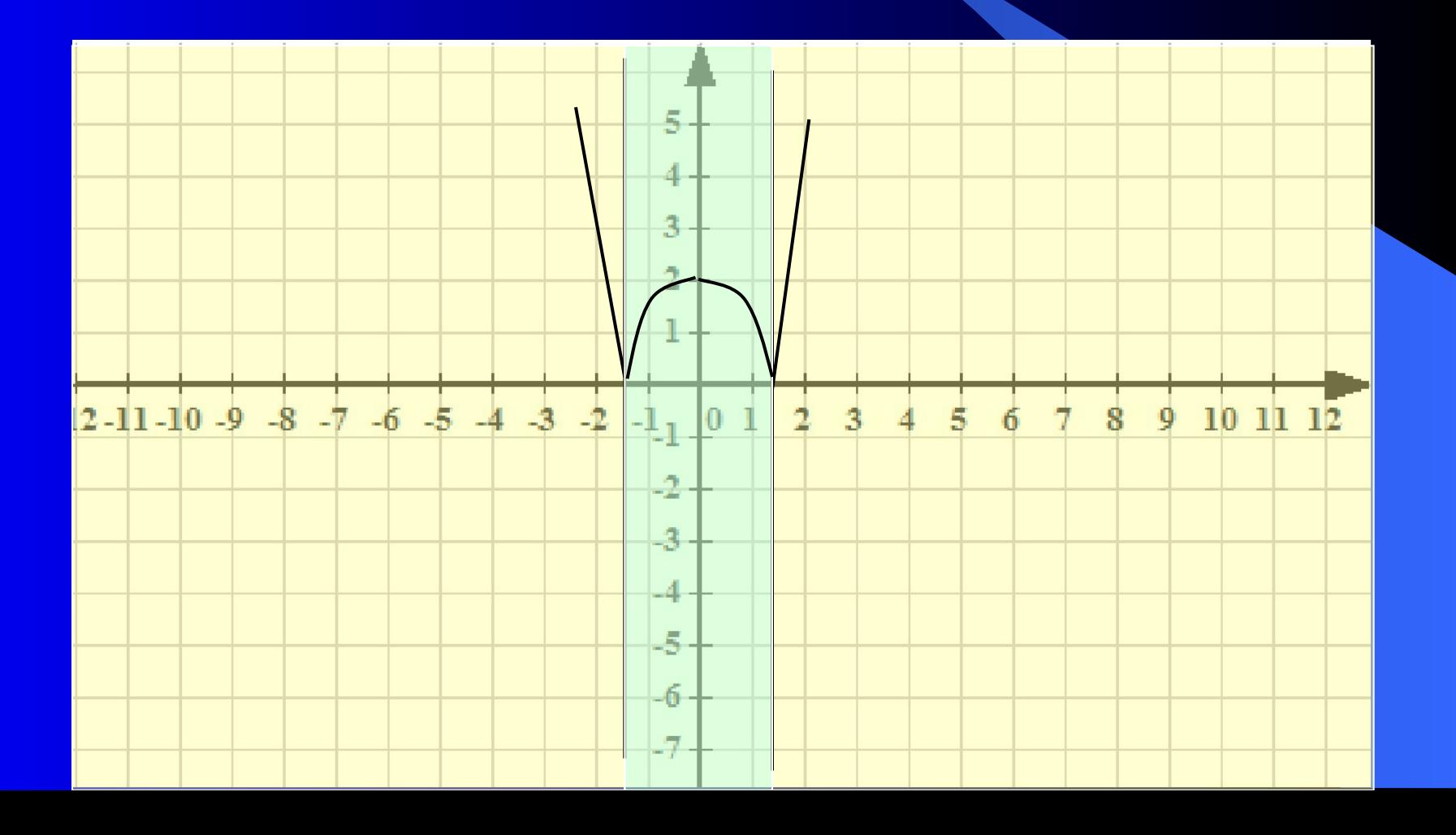

3.  $y = ||x|^3 - 2|$ 

- а) Построить у = х<sup>3</sup> -2 для х > 0.
- б) Строим часть графика, симметричную построенной относительно оси ОУ
- в) Часть графика, расположенные в нижней полуплоскости, преобразовываем на верхнюю полуплоскость симметрично оси ОХ.

Сравнивая оба графика, видим что они одинаковые.

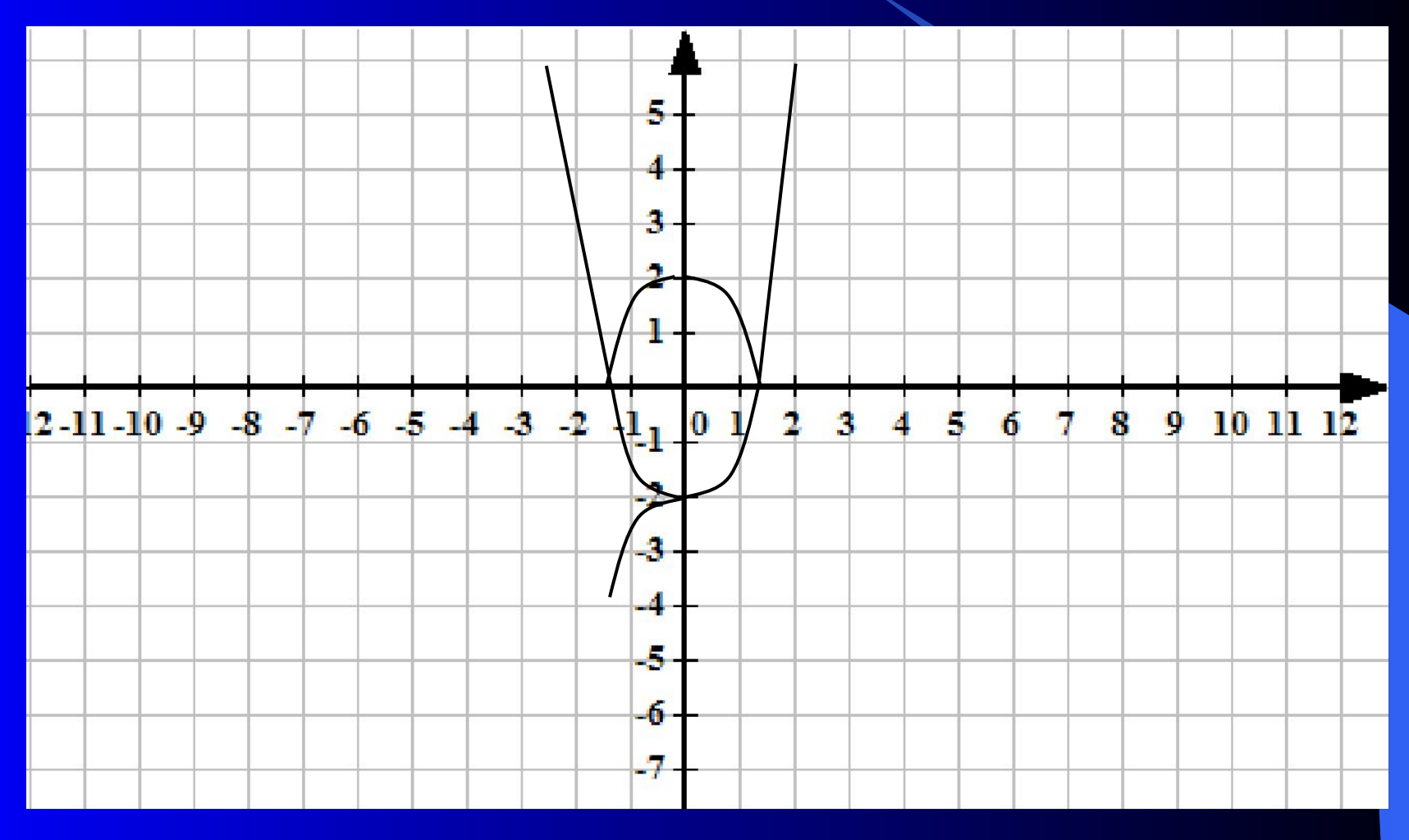

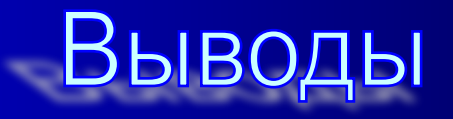

- **● Для построения графика функции** *у = f* **|(х)|:** 1. Построить график функции  $y = f(x)$  для  $x>0$ ; 2.Построить для х<0 часть графика, симметричную построенной относительно оси ОУ.
- **● Для построения графика функции** *у = | f***(х) |** 1.Построить график функции *у = f*(х) ; 2. На участках, где график расположен в нижней полуплоскости, т.е., где *f*(х) <0, строить кривые, симметричные построенным графикам относительно оси абсцисс.
- **•** Для построения графика функции  $y = |f|(x)|$ 
	- 1. Построить график функции *у = f*(х) для х>0.

 2. Строим вторую часть графика, т. е. построенный график симметрично отражаем относительно ОУ

 3. Участки получившегося графика, расположенные в нижней полуплоскости, преобразовываем на верхнюю полуплоскость симметрично оси ОХ.

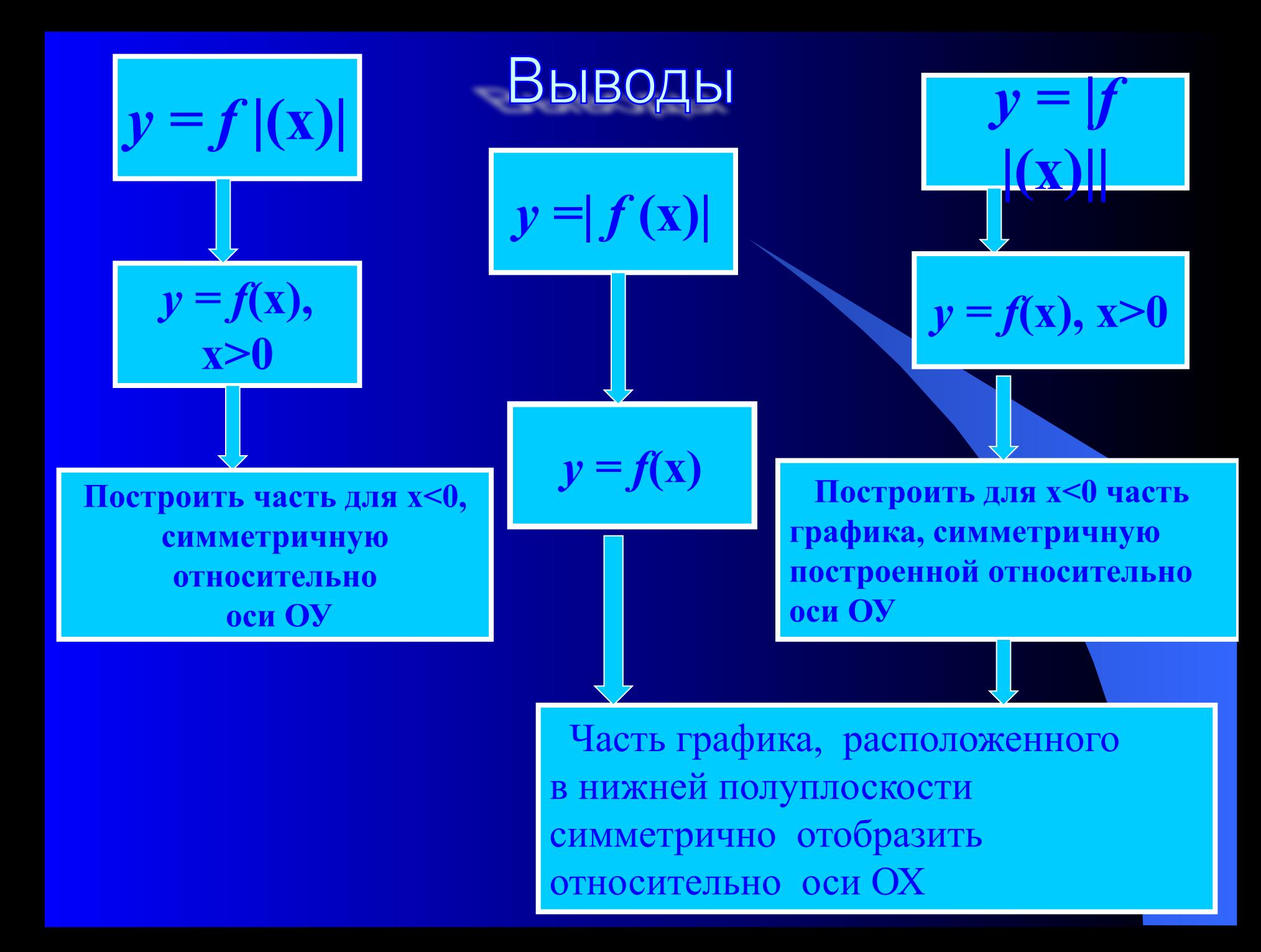